# **Géothermie et contextes géodynamiques**

#### **Mise en situation et recherche à mener**

La géothermie est une technologie qui vise à exploiter les phénomènes thermiques internes du globe terrestre afin de récupérer de l'énergie thermique qui pourra être utilisée, soit directement pour le chauffage, soit convertie partiellement en électricité. Cette technologie utilise un fluide circulant en profondeur, qui se réchauffe et remonte en surface en étant chargé d'énergie thermique. Elle ne peut être mise en place que dans des régions où le **gradient géothermique** (augmentation de température constatée en profondeur à mesure que l'on s'éloigne de la surface) est particulièrement important, notamment des régions à forte activité magmatique.

**On s'intéresse à 3 sites exploitant l'énergie géothermique : Krafla en Islande, Bouillante en Guadeloupe et Puna à Hawaii.**

# **On cherche à identifier et comparer les caractéristiques géothermiques et géodynamiques de ces trois sites.**

**Document 1 : trois sites de centrales géothermiques Sites 1- Krafla 2- Bouillante 3 – Puna Localisation (latitude ; longitude)** Islande, (65.42°N ; - 16.43°O) France (Guadeloupe), (16.07°N ; - 61.46°O) Etats-Unis (Hawai), (19,29° N ; -155° O) **Position géologique** Limite de plaques divergentes<br> **géologique** Pas de situation privilégiée par rapport à une limite de plaques

## **Document 2 : la tomographie sismique (***voir p 232)*

La tomographie sismique est une méthode géophysique utilisant l'enregistrement de la vitesse des ondes sismiques. Elle consiste à comparer les vitesses enregistrées de propagation des ondes aux vitesses théoriques calculées pour chaque profondeur : des anomalies de vitesse positive (vitesse enregistrée plus élevée que celle prévue) mettent en évidence une région plus froide du manteau, à l'inverse, des anomalies de vitesse négative (vitesse enregistrée plus faible que celle prévue) mettent en évidence une région plus chaude du manteau.

#### **Etape 1 : Concevoir une stratégie pour résoudre une situation problème**

**Proposer une stratégie de résolution réaliste** permettant de **préciser** les **caractéristiques** *géodynamiques* (mouvements relatifs des plaques, volcanisme, sismicité) en utilisant le logiciel Tectoglob des sites de Krafla, Bouillante et Puna et d'**identifier** leurs **caractéristiques** *géothermiques* (gradient géothermique, anomalies thermiques…).

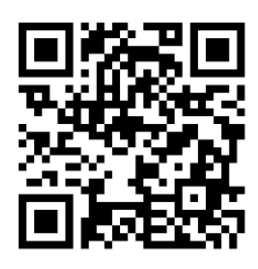

#### **Ressources**

# **Etape 2 : Mettre en œuvre un protocole de résolution pour obtenir des résultats exploitables**

**Mettre en œuvre le protocole de visualisation** de données sismiques et magmatiques, de données GPS, et de données tomographiques afin d'identifier les caractéristiques géothermiques et géodynamiques des sites de Krafla, Bouillante et Puna.

# **Etape 3 : Présenter les résultats pour les communiquer**

**Présenter vos résultats dans un tableau collaboratif commun aux 3 binômes.**

# **Etape 4 : Exploiter les résultats obtenus pour répondre au problème**

**Exploiter les résultats pour préciser** les caractéristiques géodynamiques (mouvement relatifs des plaques, volcanisme, sismicité) des sites de Krafla, Bouillante et Puna et **identifier** leurs caractéristiques géothermiques.

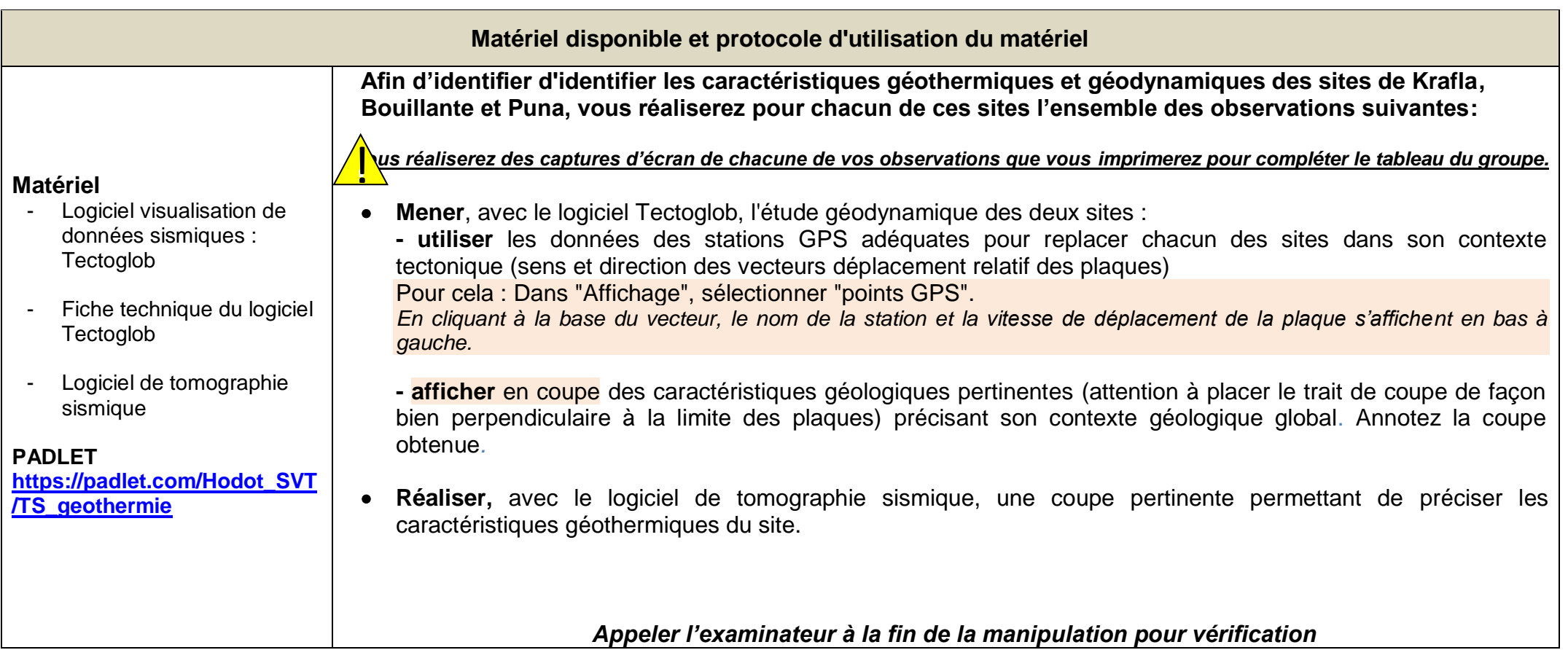

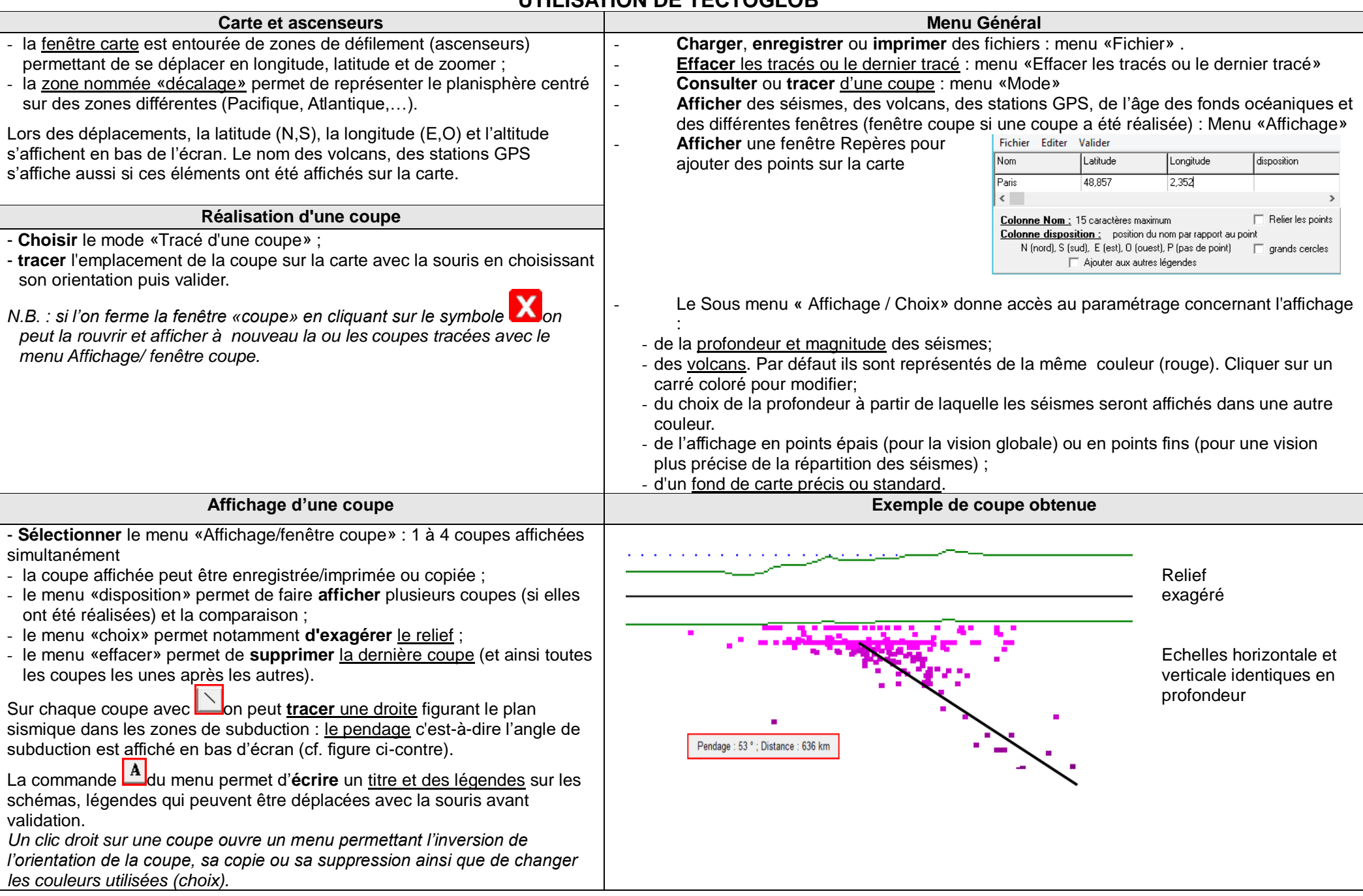

# **UTILISATION DE TECTOGLOB**